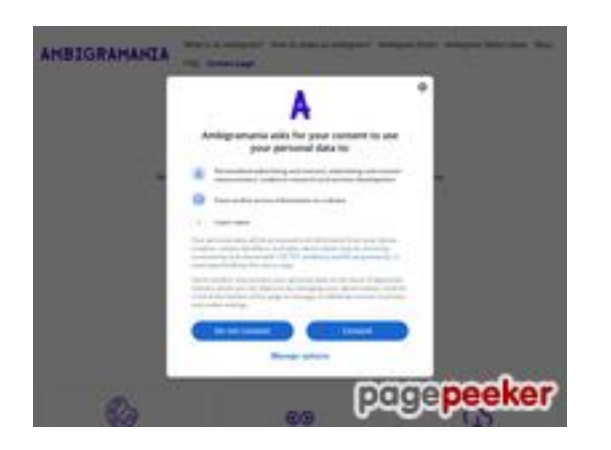

### **Avaliação do site ambigramania.com**

Gerado a 29 de Julho de 2024 02:30 AM

**O resultado é de 53/100**

#### **Conteúdo SEO**

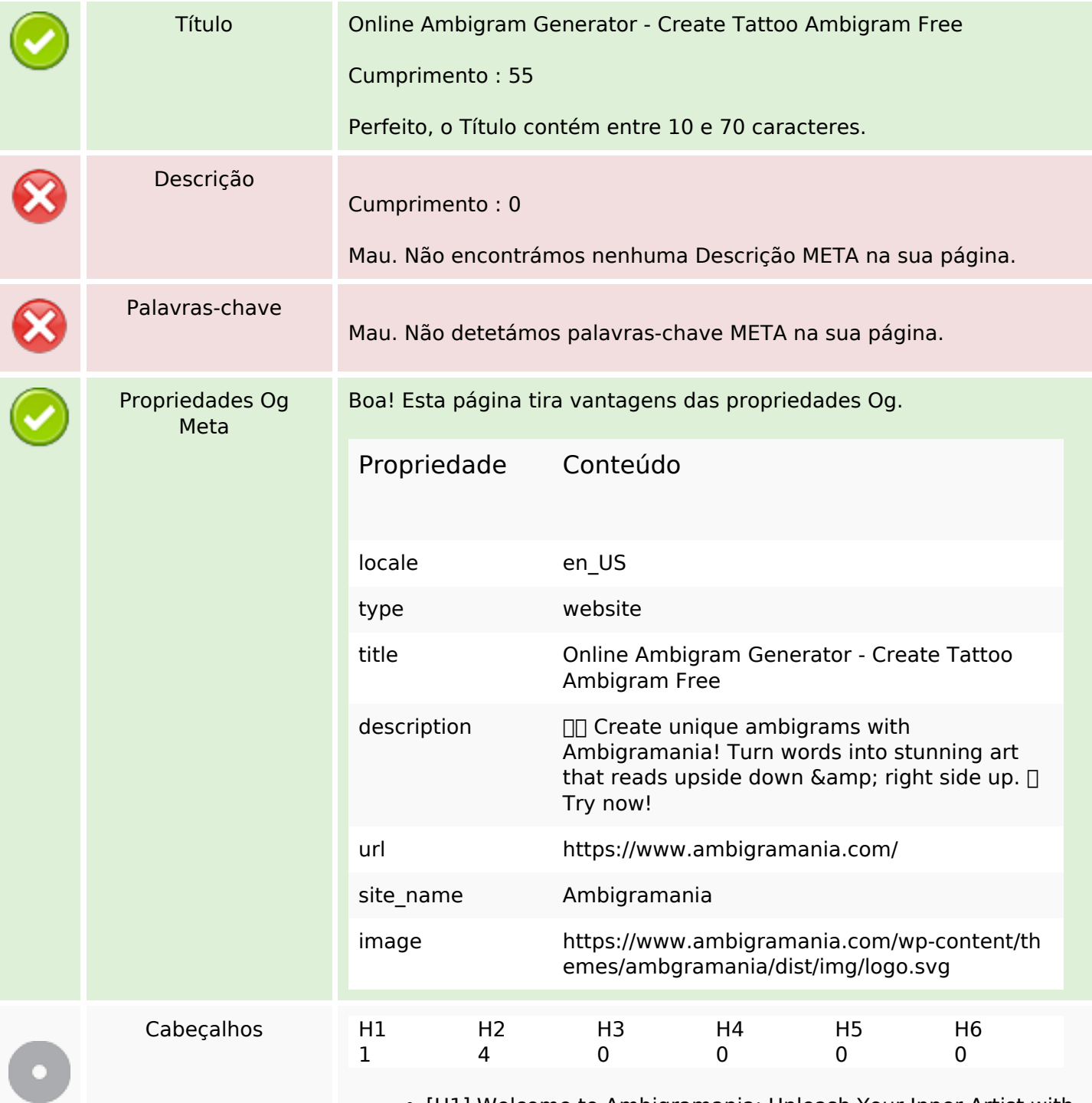

[H1] Welcome to Ambigramania: Unleash Your Inner Artist with

# **Conteúdo SEO**

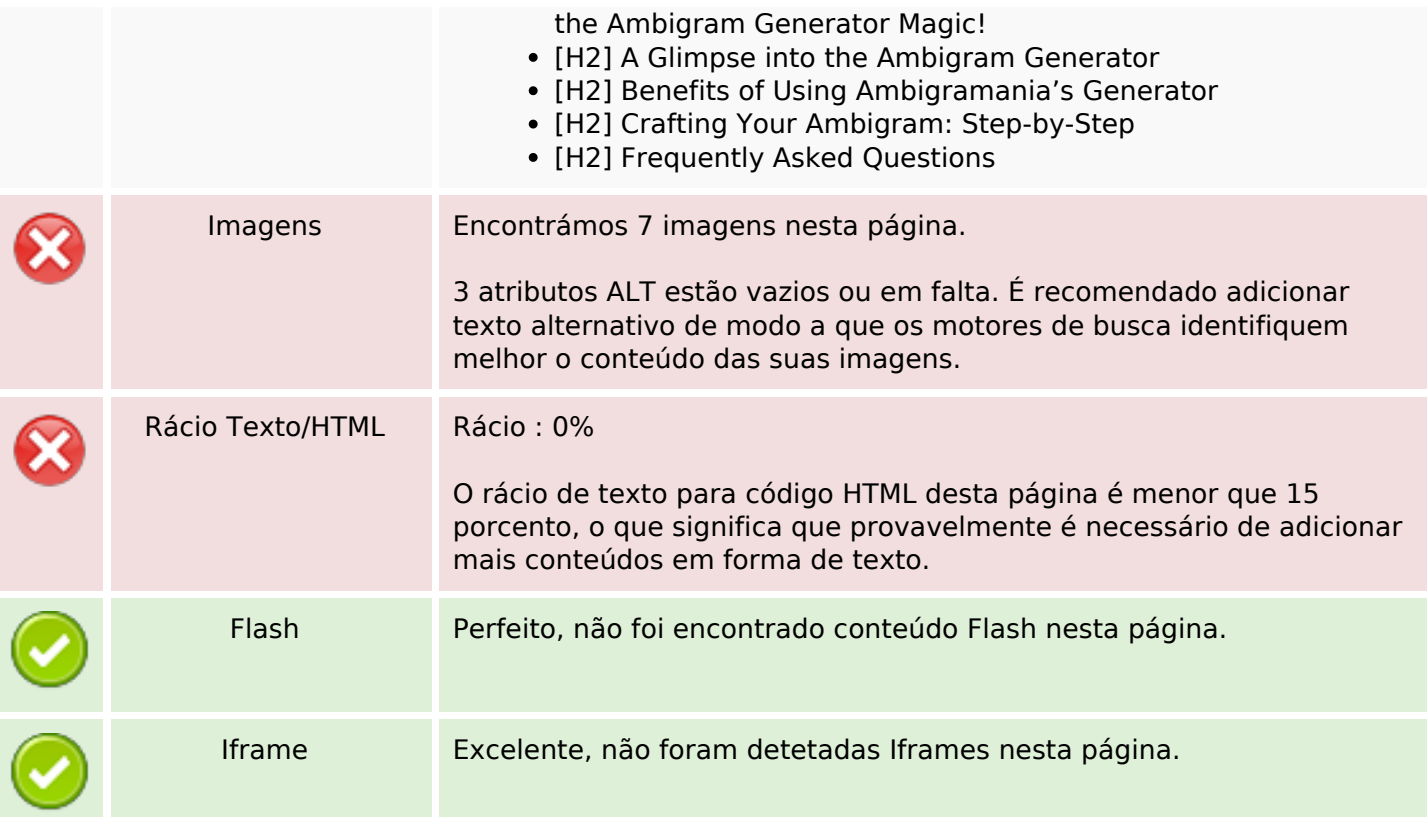

# **Ligações SEO**

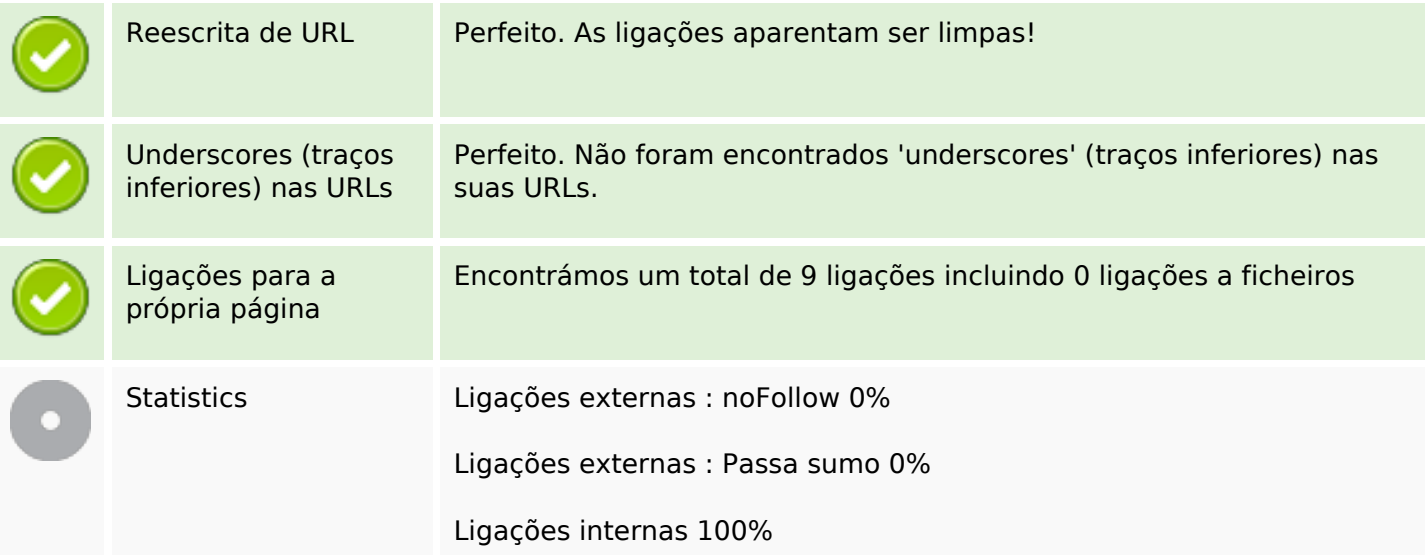

# **Ligações para a própria página**

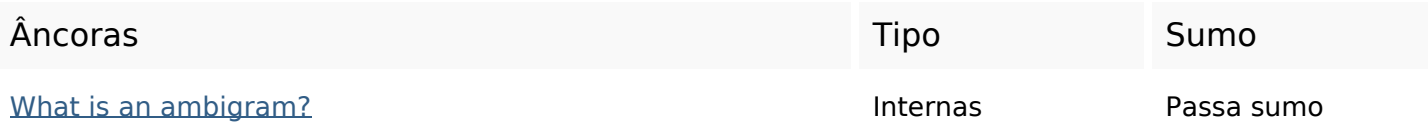

## **Ligações para a própria página**

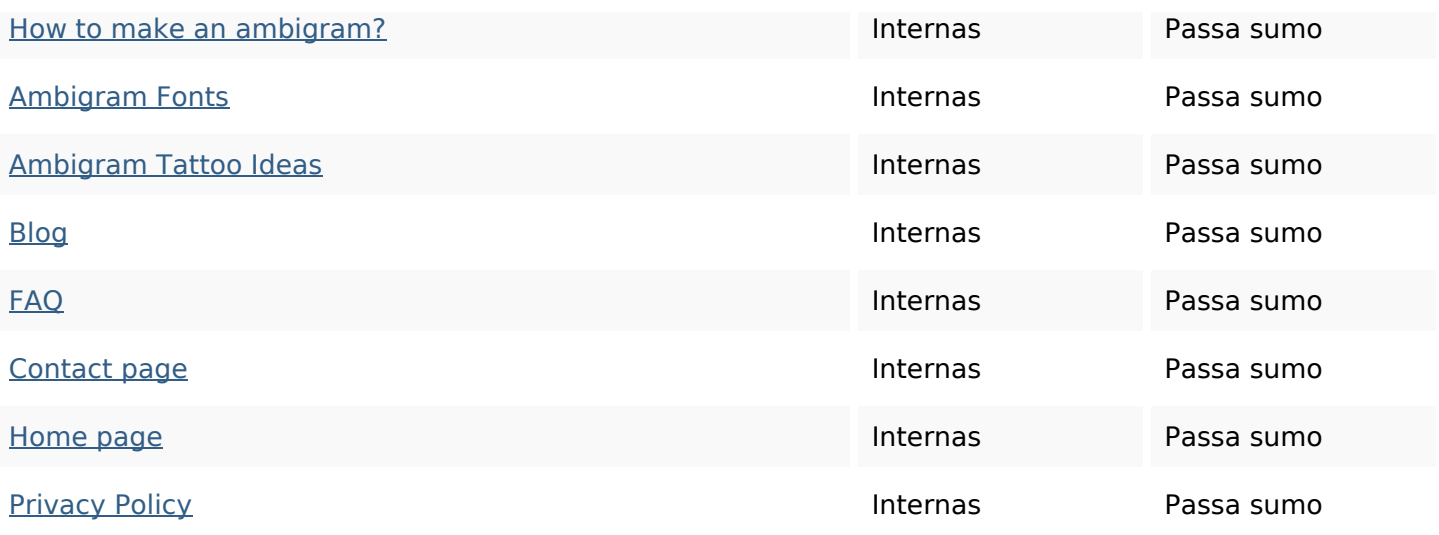

#### **Palavras-chave SEO**

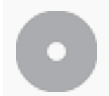

Núvem de palavraschave

### **Consistência das Palavras-chave**

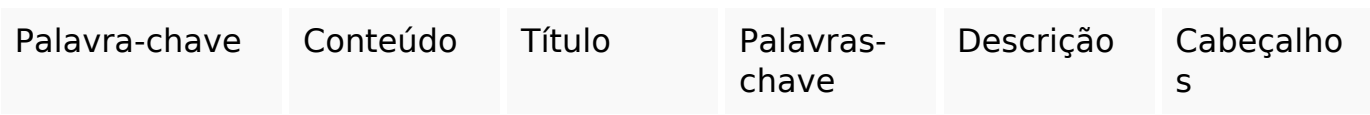

#### **Usabilidade**

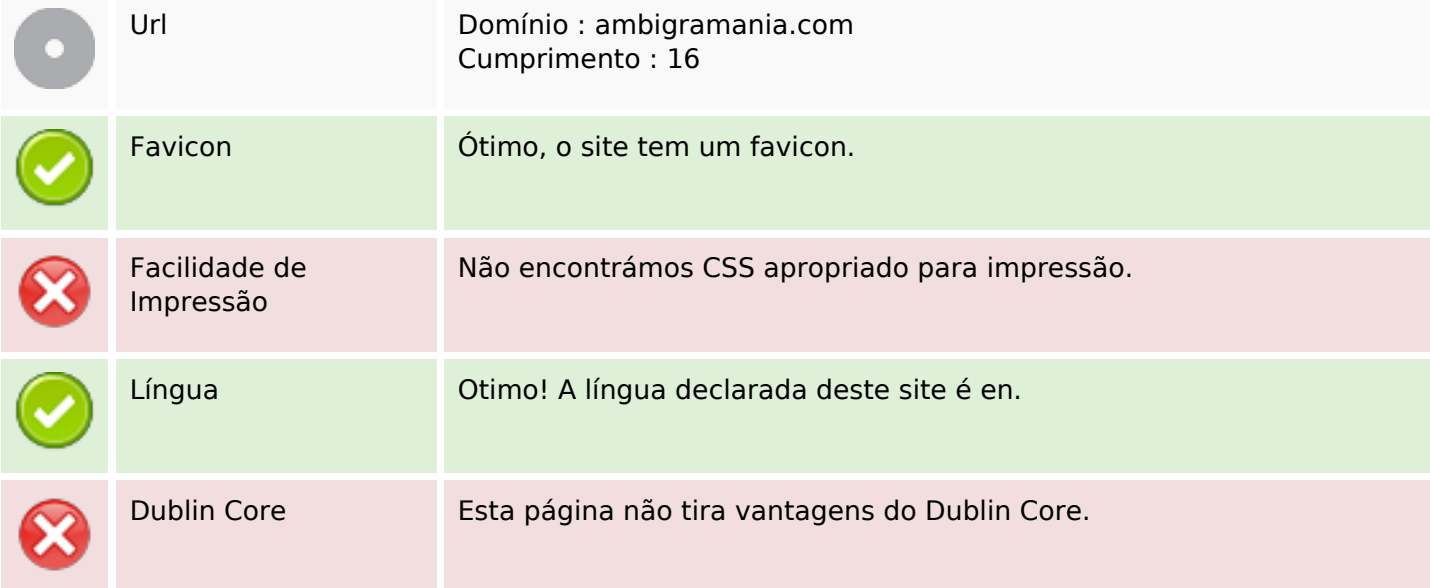

#### **Documento**

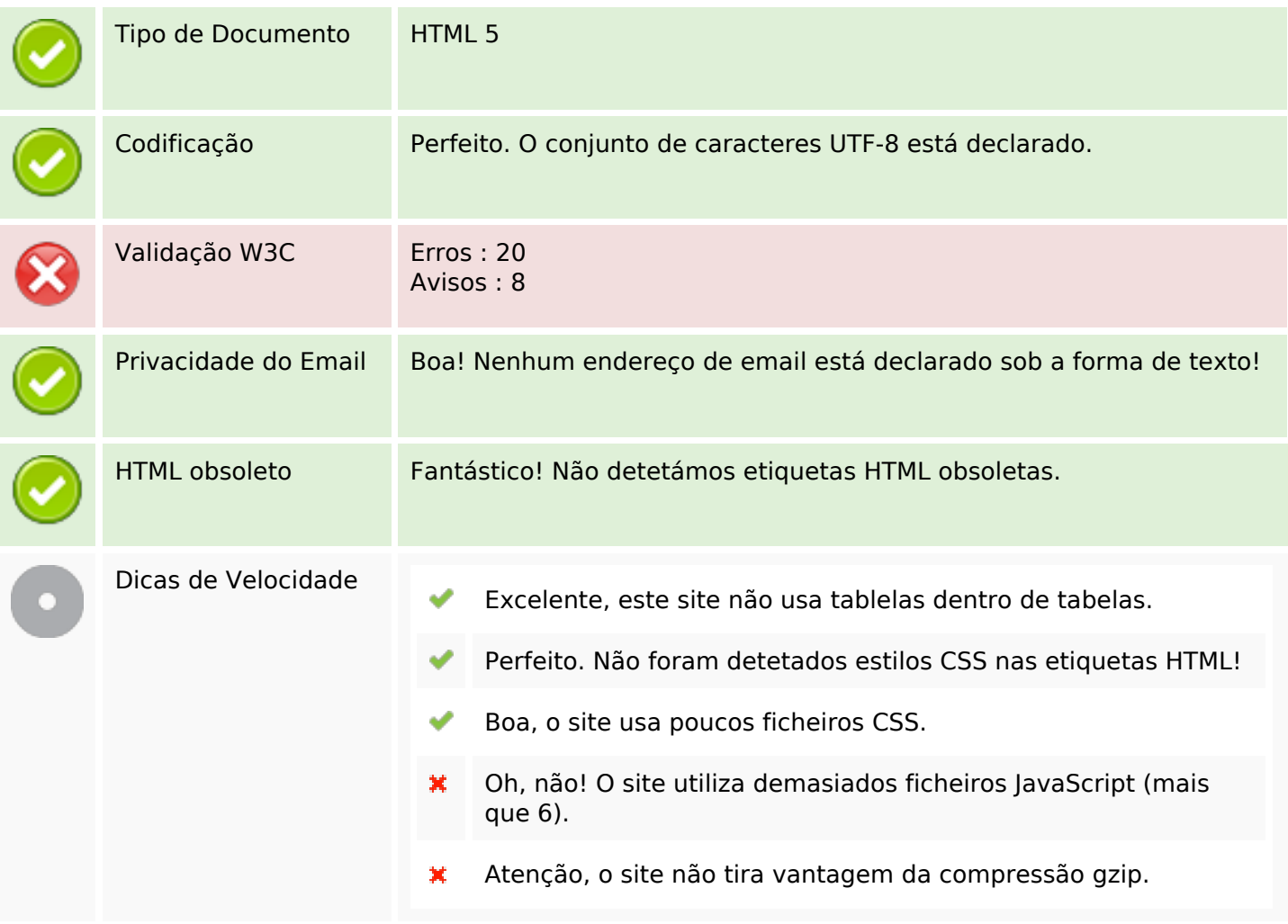

## **Dispositivos Móveis**

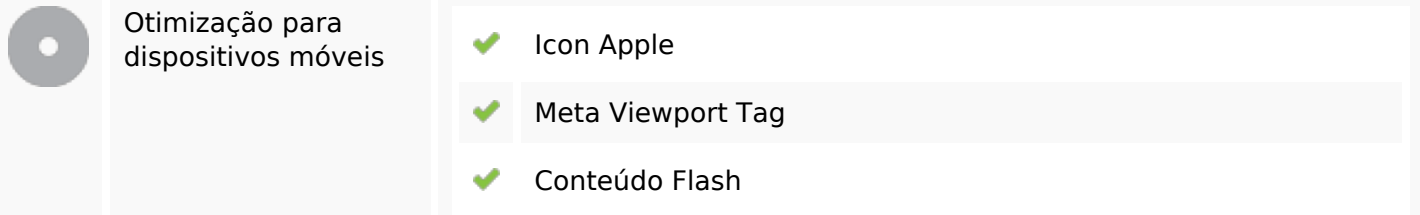

### **Otimização**

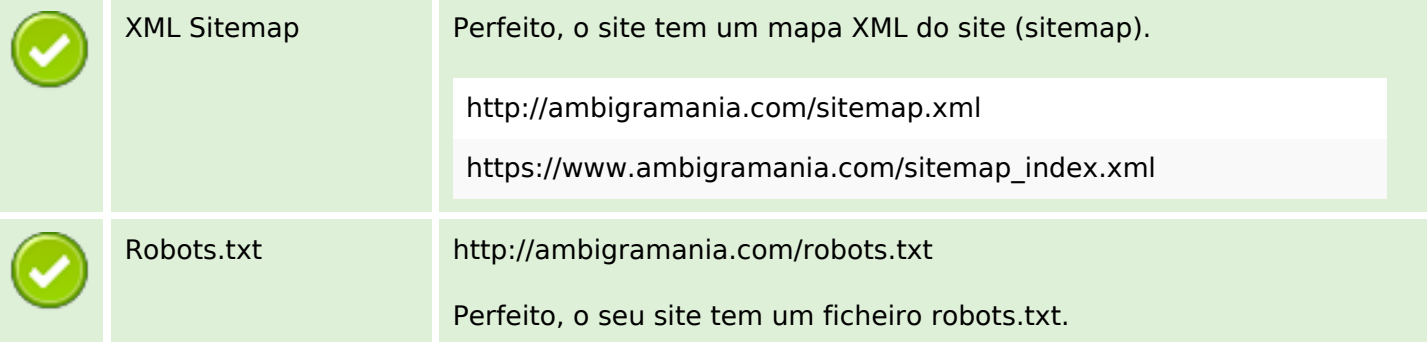

# **Otimização**

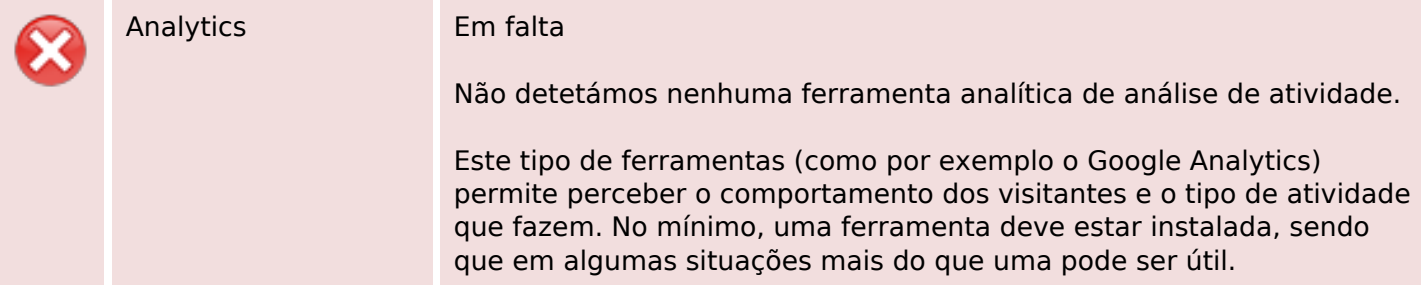